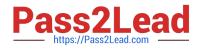

# 6210<sup>Q&As</sup>

### Avaya Aura ContactCenter Implementation Exam

## Pass Avaya 6210 Exam with 100% Guarantee

Free Download Real Questions & Answers **PDF** and **VCE** file from:

https://www.pass2lead.com/6210.html

100% Passing Guarantee 100% Money Back Assurance

Following Questions and Answers are all new published by Avaya Official Exam Center

Instant Download After Purchase

100% Money Back Guarantee

😳 365 Days Free Update

800,000+ Satisfied Customers

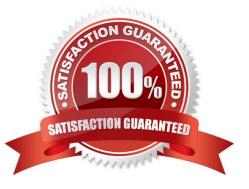

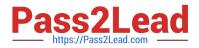

#### **QUESTION 1**

Avaya Aura Media Server (AAMS) is used in SIP-enabled Contact Centers for media processing.

Which two configurations are possible with Avaya Aura Contact Center (AACC) 7.1? (Choose two.)

- A. AAMS installed with OVA in Virtual System
- B. AAMS installed on Hyper-V cores on Physical Server
- C. AAMS installed on Hyper-V cores in Virtual System
- D. AAMS installed with OVA on Physical Server

Correct Answer: AC

Reference: https://downloads.avaya.com/css/P8/documents/101059089 page 110

#### **QUESTION 2**

Which three Mission Critical High Availability (HA) solutions does Contact Center Release 7 support? (Choose three.)

- A. Mission Critical HA with or without Avaya Aura platform resiliency
- B. Mission Critical HA with Midsize Enterprise (ME)
- C. Mission Critical HA with Avaya Aura Unified Communications Virtualized Environment
- D. Mission Critical HA with Midsize Business Template

Correct Answer: BCD

#### **QUESTION 3**

When commissioning an Avaya Aura Contact Center (AACC), you need to associate the Communication Control Toolkit (CCT) with CCMS (Contact Center Manager Server).

What steps are performed to add the CCT in Contact Center Manager Administration (CCMA), and then associate it to CCMS?

- A. From CCT > Windows > Avaya > Contact Center > Server Configuration > Add Server
- B. From the CCMA Launchpad > Configuration > Server menu > Add Server
- C. From the CCMA Launchpad > Contact Center Management > Add Server
- D. From CCMS > Avaya > Contact Center > Add Server

#### Correct Answer: B

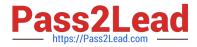

Reference: https://downloads.avaya.com/css/P8/documents/101017374 page 318

#### **QUESTION 4**

A customer supplies a server that fully meets the Platform Vendor Independent (PVI) mid-range specifications for an Aura SIP ?Voice and Multimedia Contact Server without Avaya Aura Media Server (AAMS) server type.

What is the maximum number of logged in agents supported for this server type?

- A. 500 Agents
- B. 300 Agents
- C. 100 Agents
- D. 200 Agents
- Correct Answer: B

#### **QUESTION 5**

Avaya Aura Contact Center (AACC) 7.1 supports Avaya Aura Media Servers (AAMS) using High Availability (HA).

Which statement about AAMS licenses for an HA pair configuration is true?

- A. They are not needed in the AACC 7.1 HA solution
- B. Each server in an HA pair configuration requires a license
- C. They are included in the AACC 7.1 HA solution
- D. The license of the Primary Server is used with the Backup Server
- Correct Answer: B

Reference: https://downloads.avaya.com/css/P8/documents/101033402

Latest 6210 Dumps

6210 VCE Dumps

6210 Study Guide